## **Corel Draw X3 Tutorial Guide Free**

Recognizing the way ways to get this book Corel Draw X3 Tutorial Guide Free is additionally useful. You have remained in right site to begin getting this info. acquire the Corel Draw X3 Tutorial Guide Free member that we have enough money here and check out the link.

You could purchase lead Corel Draw X3 Tutorial Guide Free or get it as soon as feasible. You could speedily download this Corel Draw X3 Tutorial Guide Free after getting deal. So, bearing in mind you require the books swif you can straight get it. Its suitably totally easy and therefore fats, isnt it? You have to favor to in this atmosphere

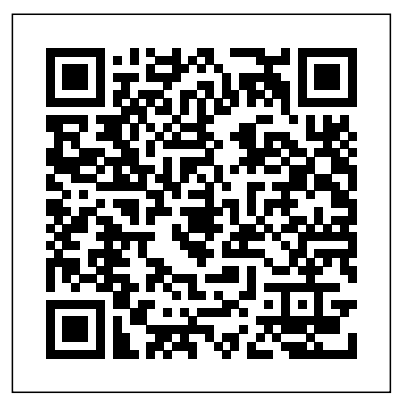

The Only Corel-Authorized Guide to CorelDRAW X7 CorelDRAW X7: The Official Guide shows you how to create

photorealistic illustrations, lay out text and graphics, import and edit photos, add special effects to vector art and photos, and transform 2D objects into 3D artwork. You'll also get expert tips for printing work that matches what you've designed on your monitor. Step-by-step tutorials based on downloadable sample files let you learn by doing. Explore and master CorelDRAW's menus, palettes, and dockers Add Paragraph Text, Artistic Text, and custom-shaped text many industries to allow organizations and to your designs Explore the new Content Exchange for access to new, exciting patterns and other fills Create the illusion of 3D objects with the Perspective used interchangeably with intelligence, and Extrude tools Dramatically edit objects statistics, reasoning, data mining, with the Smear, Twirl, Attract, Repel, and Distortion tools Add elements of photorealism to your drawings with lens

effects, transparency, shadows, glows, and bevels Combine photos with vector graphics in CorelDRAW, and perform advanced editing in PHOTO-PAINT

and techniques and reviews Web design fundamentals while explaining how to work with HTML, graphics, and multimedia and interactive applications.

Master C++ "The Qt Way" with Modern Design Patterns and Efficient Reuse This fully updated, classroom-tested book teaches C++ "The Qt Way," emphasizing design patterns and efficient reuse. Readers will master both the C++ language and Qt libraries, as with well-defined code layers and simple, reusable classes and functions. Every chapter of this edition has been improved with new content, better organization, or both. Readers will find extensively revised CorelDRAW X7: The Official Guide coverage of QObjects, Reflection, Widgets, Main Windows, Models and Views, Databases, Multi-Threaded Programming, and Reflection. and PC This edition introduces the powerful new Qt How to Master Airbrush Painting Techniques Creator IDE; presents new multimedia APIs; and offers extended coverage of Qt Designer Provides instructions for blending traditional drawing and and C++ Integration. It has been restructured to help readers start writing software immediately and write robust, effective software sooner. The authors introduce several new design patterns, add many quiz questions and labs, and present more efficient solutions relying on new Qt features and best practices. They also provide an up-to-date C++ reference section and a complete application case study. Master C++ keywords, literals, identifiers, declarations, types, and type conversions. Understand classes and objects, organize them, and describe their interrelationships. Learn consistent programming style and naming rules. Use lists, functions, and other essential techniques. Define inheritance relationships to share code and promote reuse. Learn how code libraries are designed, built, and reused. Work with QObject, the base class underlying much of Qt. Build graphical user interfaces with Qt and science students, and others performing technical widgets. Use templates to write generic functions and classes. Master advanced

Details a variety of front-end technologies visualization, sense-making, and practical they learn to develop maintainable software diverse areas following self-study courses. This open access book is part of the LAMBDA Project (Learning, Applying, Multiplying Big Data Analytics), funded by the European Effective Communication of Scientific Information Union, GA No. 809965. Data Analytics involves applying algorithmic processes to derive insights. Nowadays it is used in companies to make better decisions as well as to verify or disprove existing theories knowledge discovery, and others. The goal of this book is to introduce some of the definitions, methods, tools, frameworks, and solutions for big data processing, starting from the process of information extraction and knowledge representation, via knowledge processing and analytics to applications. Each chapter in this book processing chain, with a specific focus on understanding Enterprise Knowledge Graphs, Semantic Big Data Architectures, and Smart Data Analytics solutions. This book is addressed to graduate students from technical disciplines, to professional audiences following continuous education short courses, and to researchers from Basic skills in computer science, mathematics, and statistics are required. Introduction to Data Compression Beginners Guide to Gambas

reflective programming techniques. Use the Model-View framework to cleanly separate data and GUI classes. Validate input using regular expressions and other techniques. Parse XML data with SAX, DOM, and QXmlStreamReader. Master today's most valuable creational and structural design patterns. Create, use, monitor, and debug processes and threads. Access databases with Qt's SQL classes. Manage memory reliably and efficiently. Understand how to effectively manage QThreads and use QtConcurrent algorithms. Click here to obtain supplementary materials for this book.

or models. The term data analytics is often paragraphtextto curves, and printing preflighting and creating PDF files CorelDRAW 11 for Windows: Visual QuickStart Guide offers step-by-step instructions covering all the basics of CorelDRAW 11, including all the newest features, page and document set-up, text special effects, object arrangement, symbols, clip art & bitmaps, and CorelDRAW components. Additional special topics include CorelDRAW and the Web, converting A must-have for all CorelDRAW 11 users.

A professional image editor's guide to the creative use of Photoshop for the Macintosh

Student Manual and Data

painting skills with technological advances to create digital art.

addresses some pertinent aspect of the data Convertto VectorImages with PowerTRACE, A Primeron Vectorization Create, edit, manipulate, and export images the right way. Increase the productivity, accuracy, and efficiency level of your operation in CorelDraw to an unimaginable height. Grab the all-in-one knowledge of CorelDraw through the use of keyboard shortcuts, tips, techniques, and illustrations used in this step by step guide. The things this book has in stock for you are: Fundamental Knowledge of Keyboard Shortcuts: Definition of Computer Keyboard, Ways To Improve In Your Typing Skill, Mouse, Definition Of Keyboard Shortcuts, Why You Should Use Shortcuts, Ways To Become A Lover Of Shortcuts, How To Learn New Shortcut Keys, Your Reward For Knowing Shortcut Keys, Why We Emphasize On The Use of Shortcuts. 15 (Fifteen) Special Keyboard Shortcuts. Tips, Tricks, Techniques, and Keyboard Shortcuts for use in CorelDraw \*Vectorization: with PowerTRACE, Before You Begin Converting Your Image, Tracing an Exported Bitmap to Vector, Tracing a Scanned Bitmap to Vector. \*Customize CorelDRAW Graphics Suite to Fit Your Workflow. \*What Makes a Workspace a Workspace? \*Switching Between Workspaces: Customizing Toolbars Interactively, Customizing Shortcut Keys, Saving Your Workspace, Exporting Your Workspace. \*Setting Document Defaults: Restoring Your Workspace to Factory Defaults. \*Improving the Color of Dull Photos. \*Keyboard Shortcuts for use in CorelDraw. Allow this book to show you how to use the impressively organized features of CorelDraw to create eye catching marketing materials and lots more It's a Excel basics book that every civil engineer should have read by now. It addresses skills that may not be covered in most Excel for civil engineering texts, such as step by step guides to create an application program and how to convert the steps into VBA code, how to perform matrix operations (multiplication and inversion) using Excel-VBA, macro for creating an engineering chart, a brief and simple guide to become an instant Excel-VBA programmer, and more... Also to be presented the depiction in AutoCAD program. Yes! AutoCAD is chosen because one of its advantages that relies on high drawing accuracy. You will learn how to create a simple AutoCAD script file using Excel formulas and Excel-VBA. It is expected that you will be able to create simple Cartesian graph in AutoCAD, even you are an AutoCAD first time user! With the ease of working with Excel, coupled with benefit of the given examples in this book, it is expected to increase the interest of the reader to create new original application programs. Thus, each model or even a specific calculation will be an exciting challenge for a programming job is already enjoyable. Happy Excel programming! This guide is a step-by-step training manual for learning a very versatile and useful Graphic package namely CorelDRAW Graphics Suite X8.The book begins with the basics of CorelDRAW in Chapter 1 and 2. Chapter 3 explains the making of basic drawing, as well as the artistic media tools.Chapter 4 covers advanced drawing to work with basic tools and shapes such as grouping, ungrouping, aligning and distribute objects.Chapter 5 and 6 explain Paragraph text editing, artistic text and its formatting.Chapter 7 deals with Layers and Symbols.Chapter 8 and 9 describe the Outline tool and Fill tool. These tools are useful for giving different artistic impact to the graphic objects.Chapter 10 enables you to deal with Interactive tools and the way CorelDRAW Graphics Suite X8 manages them.Chapter 11 explains the power of editing and manipulating images with ease. Chapter 12 deals with page layout and last Chapter deals with printing and publishing a document.The notable features of this training guide are:Detailed exposition of basic and advanced tools available in this graphics package.Step-by-step description of various commands and managing long documents.Different types of text styles are described using different methods. Importing and Exporting of graphic documents are explained in detail. Fundamentals of Multimedia SES : CorelDRAW Knowledge Graphs and Big Data Processing Engineering with Mathcad Communication Arts CorelDRAW 12 Latex is a typesetting system that is very suitable for producing scientific and

The Corel-Authorized Guide to CorelDRAW®—Updated for CorelDRAW X8 This thoroughly revised guide offers complete coverage of CorelDraw X8, including the revamped interface and brand-new features. CorelDRAW X8: The Official Guide shows anyone—from a beginner to an experienced illustrator—how to create top-drawer commercially graphics and exquisite artwork. You will learn to draw photorealistic illustrations, use shortcuts to create complex art, lay out text like a pro, add special effects, and transform 2D objects into 3D graphics. The book features tips for printing high-quality work that matches what you've designed on your monitor. • Work in the customizable interface redesigned to reflect Windows® Metro style • Explore and understand the software's menus, palettes, and dockers • Lay out brochures, flyers, and other multi-page documents • Add paragraph, artistic, and custom-shaped text to your designs • Search the Content Exchange for fonts, vector patterns, background designs, and the Get More docker • Use the Perspective, Extrude, Smear, Twirl, Attract, Repel, and Distortion tools • Incorporate lens effects, transparency, shadows, glows, and bevels • Put all the elements together in a professional, visually compelling way with layout and design tips from the author This volume is aimed at engineers, scientists, engineering calculations. Its purpose is to quickly teach basic Mathcad skills, teach some very useful and powerful features and then

teach how to apply these features to create and organise comprehensive technical calculations.

Gnuplot is a portable command-line driven graphing utility for Linux, OS/2, MS Windows, OSX, VMS, and many other platforms. The source code is copyrighted but freely distributed (i.e., you don't have to pay for it). It was originally created to allow scientists and students to visualize mathematical functions and data interactively, but has grown to support many non-interactive uses such as web scripting. It is also used as a plotting engine by third-party applications like Octave. Gnuplot has been supported and under active development since 1986. Gnuplot supports many types of

plots in either 2D and 3D. It can draw using lines, points, boxes, contours, vector fields, surfaces, and various associated text. It also supports various specialized plot types. This manual is available online for free at gnuplot.info. This manual is printed in grayscale.

The Computer Graphics Manual

Coreldraw X3 + Certblaster

The (Not So) Short Introduction to Latex From Engineering Theory to Excel Practice CorelDRAW X6 The Official Guide

mathematical documents of high typographical quality. It is also suitable for Latex uses Tex as its formatting engine. This short introduction describes Latex 13. and should be sufficient for most applications of Latex.

With this new edition, Science and Technical Writing confirms its position as the definitive style resource for thousands of established and aspiring technical writers. Editor Philip Rubens has fully revised and updated his popular 1992 edition, with full, authoritative coverage of the techniques and technologies that have revolutionized electronic communications over the past eight years. A Beginner's Guide to Gambas introduces the revolutionary new Linux-based programming language to developers of any skill level. Intended for the Gambas novice, this book quickly introduces all of the major features of Gambas in a step-by-step manner with easy to follow sample programs and clearly written code.

Each edition of Introduction to Data Compression has widely been considered looking objects. The mathematics is non-rigorous, with the the best introduction and reference text on the art and science of data compression, and the third edition continues in this tradition. Data compression techniques and technology are ever-evolving with new applications in image, speech, text, audio, and video. The third edition includes all the cutting edge updates the reader will need during the work day and in class. Khalid Sayood provides an extensive introduction to the theory underlying today's compression techniques with detailed instruction for their applications using several examples to explain the concepts. Encompassing the **properties of light and color, graphics standards and file** entire field of data compression Introduction to Data Compression, includes lossless and lossy compression, Huffman coding, arithmetic coding, dictionary **compression; describes the important input/output graphics** techniques, context based compression, scalar and vector quantization. Khalid devices. Sayood provides a working knowledge of data compression, giving the reader the tools to develop a complete and concise compression package upon completion of his book. \*New content added on the topic of audio compression including a description of the mp3 algorithm \*New video coding standard and new facsimile standard explained \*Completely explains established and emerging standards in depth including JPEG 2000, JPEG-LS, MPEG-2, Group 3 and 4 faxes, JBIG 2, ADPCM, LPC, CELP, and MELP \*Source code provided via companion web site that gives readers the opportunity to build their own algorithms, choose and implement techniques in their own applications

Bring it Home with CorelDRAW

- Illustrating Documents with TeX and PostScript
- COREL DRAW TRAINING GUIDE
- Adobe Photoshop CS6 for Photographers
- A Tutorial Approach

Science and Technical Writing

Here is a laboratory workbook filled with interesting and challenging projects for digital logic design and embedded systems classes. The workbook introduces you to fully integrated modern CAD tools, logic simulation, logic synthesis using hardware description languages, design hierarchy, current generation field programmable gate array technology, and SoPC design. Projects cover such areas as serial communications, state machines with video output, video games and graphics, robotics, pipelined RISC processor cores, and designing computer systems using a commercial processor core. Simple, step-by-step instructions provide fast-track

learning solutions. This guide details the powerful new features included in CorelDRAW's latest version. Handy page tabs offer easy access to specific tasks.

This ILT Series course, rated 4.9/5.0 in overall quality by ProCert Labs, teaches the core features and functions of CorelDRAW X3. Students will learn how to create and modify vector and raster graphics. Specifically, they will learn how to modify shapes, apply colors, transform objects, text, and apply text effects. Students will also create, manipulate, and manage layers, and they will work with bitmaps. Comes with CertBlaster pre- and postassessment software (download).

Clear, step-by-step lessons from the master in the technology and techniques of airbrush art for any vehicle or surface.

Creative Techniques in Digital Painting Using Wacom and the IPad

Desain Grafis Dgn Coreldraw X3 An Interactive Plotting Program A Guide to In-house Graphic Design Web Design in a Nutshell A Manual of Style

Rapid Prototyping of Digital Systems, Second Edition provides an exciting and challenging laboratory component for an undergraduate digital logic design class. The more advanced topics and exercises are also appropriate for consideration at schools that have an upper level course in digital logic or programmable logic. Design engineers working in industry will also want to consider this book for a rapid introduction to FPLD technology and logic synthesis using commercial CAD tools, especially if they have not had previous experience with the new and rapidly evolving technology. Two tutorials on the Altera CAD tool environment, an overview of programmable logic, and a design library with several easy-to-use input and output functions were developed for this book to help the reader get started quickly. Early design examples use schematic capture and library components. VHDL is used for more complex designs after a short introduction to VHDLbased synthesis. A coupon is included with the text for purchase of the new UP 1X board. The additional logic and memory in the UP 1X's FLEX 10K70 is useful on larger design projects such as computers and video games. The second edition includes an update chapter on programmable logic, new robot sensors and projects, optional Verilog examples,

producing all sorts of other documents, from simple letters to complete books. language programs for the computer designs in Chapters 8 and packages, and shows how you can combine TeX and and a meta assembler which can be used to develop assemble description of the standard LaTeX color and graphics

> Using Mathcad to Create and Organize Your Engineering **Calculations**

Presents tips, tricks, techniques, and step-by-step instructions on how to create professional-looking ads and marketing material using CorelDRAW.

This book presents a broad overview of computer graphics (CG), its history, and the hardware tools it employs. Covering a substantial number of concepts and algorithms, the text describes the techniques, approaches, and algorithms at the core of this field. Emphasis is placed on practical design and implementation, highlighting how graphics software works, and explaining how current CG can generate and display realisticnecessary mathematical background introduced in the Appendixes. Features: includes numerous figures, examples and solved exercises; discusses the key 2D and 3D transformations, and the main types of projections; presents an Gnuplot 5.2 Manual extensive selection of methods, algorithms, and techniques; examines advanced techniques in CG, including the nature and The Software Encyclopedia formats, and fractals; explores the principles of image

Renowned Photographer and Photoshop hall-of-famer, Martin Evening returns with his comprehensive guide to Photoshop. This acclaimed work covers everything from the core aspects of working in Photoshop to advanced techniques for refined workflows and professional results. Using concise advice, clear essential constant in this changing environment is the instruction and real world examples, this essential guide will give you the skills, regardless of your experience, to create professional quality results. A robust accompanying website features sample images, tutorial videos, bonus chapters and a plethora of extra resources. Quite simply, this is the essential reference for photographers of all levels using Photoshop. CorelDRAW 11 for Windows

ACS Style Guide

- A Desktop Quick Reference
- Student Manual

Digital SLR Cameras and Photography For Dummies Visual QuickStart Guide

The only official guide to CorelDRAW—fully updated throughout to cover all the new features of the latest release CorelDRAW X The Official Guide is the one-stop tutorial/reference for learning how to create gorgeous graphics for a variety of print and web uses. Veteran graphic designer and author Gary Bouton shows you how to use the new product features, and shows off beautiful graphics and techniques in this Corel-authorized guide. Packed with examples and techniques, this book delivers details no CorelDRAW user can afford to be without! Ideal

for beginners through experts getting started on the new release, the book explains how to install the software, use the illustration and drawing tools, work with text, apply colors, fills, and outlines, apply special effects, and work in updated, this new edition now includes coverage of such 3D. CorelDRAW X The Official Guide Offers hundreds of tips, tricks, and shortcuts that show how to get the most out of product features, not just what the features do Includes online access to 30+ video tutorials of hands-on instruction from the author, plus CorelDRAW native files, stock images for tutorials in Corel PHOTO-PAINT, custom compression methods for image, video and audio data; typefaces designed by the author, and other useful starter examines the demands placed by multimedia pieces for learning CorelDRAW Includes a full-color insert communications on wired and wireless networks; demonstrating results of various filters and effects Provides a comprehensive CorelDRAW X reference as well as drawing tips and illustration techniques Discusses print and web use and potential issues Explains how to use PHOTO-PAINT, Corel's image-editing tool The fundamental mathematical tools needed to understand machine learning include linear algebra, analytic geometry, matrix decompositions, vector calculus, resources from such vendors as Adobe, Apple, IBM, optimization, probability and statistics. These topics are traditionally taught in disparate courses, making it hard for and code examples. Original. (Advanced). data science or computer science students, or professionals, to efficiently learn the mathematics. This self-contained textbook bridges the gap between mathematical and machine learning texts, introducing the mathematical concepts with a minimum of prerequisites. It Encyclopedia of Graphics File Formats uses these concepts to derive four central machine learning methods: linear regression, principal component analysis, Gaussian mixture models and support vector machines. For students and others with a mathematical background, these derivations provide a starting point to machine learning texts. For those learning the mathematics for the first time, the methods help build intuition and practical experience with applying mathematical concepts. Every chapter includes worked examples and exercises to test understanding. Programming tutorials are offered on the book's web site. Complementing The LaTeX Companion, this new graphics companion addresses one of the most common needs among users of the LaTeX typesetting system: the incorporation of graphics into text. It provides the first full

PostScript capabilities to produce beautifully illustrated pages. You will learn how to incorporate graphic files into a LaTeX document, program technical diagrams using several different languages, and achieve special effects with fragments of embedded PostScript. Furthermore, you'll find detailed descriptions of important packages like

Xy-pic, PSTricks, and METAPOST; the dvips dvi to PostScript driver; and Ghostscript.

Intended to provide the basic foundation for modern

archival practice and theory.

## SOPC Edition

Bioelectromagnetism

Mathematics for Machine Learning

In the time since the second edition of The ACS Style Guide was published, the rapid growth of electronic communication has dramatically changed the scientific, technical, and medical (STM) publication world. This dynamic mode of dissemination is enabling scientists, engineers, and medical practitioners all over the world to obtain and transmit information quickly and easily. An requirement that information remain accurate, clear, unambiguous, and ethically sound. This extensive revision of The ACS Style Guide thoroughly examines electronic tools now available to assist STM writers in preparing manuscripts and communicating with publishers. Valuable updates include discussions of markup languages, citation of electronic sources, online submission of manuscripts, and preparation of figures, tables, and structures. In keeping current with the changing environment, this edition also contains references to many resources on the internet. With this wealth of new information, The ACS Style Guide's Third Edition continues its long tradition of providing invaluable insight on ethics in scientific communication, the editorial process, copyright, conventions in chemistry, grammar, punctuation, spelling, and writing style for any STM author, reviewer, or editor. The Third Edition is the definitive source for all information needed to write, review, submit, and edit scholarly and scientific manuscripts.

This textbook introduces the "Fundamentals of Multimedia", addressing real issues commonly faced in the workplace. The essential concepts are explained in a practical way to enable students to apply their existing skills to address problems in multimedia. Fully revised and topics as 3D TV, social networks, high-efficiency video compression and conferencing, wireless and mobile networks, and their attendant technologies. Features: presents an overview of the key concepts in multimedia, including color science; reviews lossless and lossy discusses the impact of social media and cloud computing on information sharing and on multimedia content search and retrieval; includes study exercises at the end of each chapter; provides supplementary resources for both students and instructors at an associated website. A book and CD-ROM package provides a Mosaic navigating browser and a collection of hard-to-find Microsoft, and Silicon Graphics, as well as test images Offers tips and tricks for creating artwork using the graphics application, covering such topics as using object tools, working with text, and creating animations. Introduction to Design Patterns in C++ with Qt CorelDRAW Keyboard Shortcuts Latex in 157 Minutes A Glossary of Archival and Records Terminology CorelDRAW X3 Unleashed This text applies engineering science and technology to biological cells and tissues that are electrically conducting and excitable. It describes the theory and a wide range of applications in both electric and magnetic fields. The Photoshop and Painter Artist Tablet Book Principles and Applications of Bioelectric and Biomagnetic Fields Programming, Version 3 The LaTex Graphics Companion The Official Guide CorelDRAW X8: The Official Guide